Муниципальное общеобразовательное учреждение «Гимназия-школа с. Ивантеевка Саратовской области»

Принято: Решением педагогического совета МОУ «Гимназия с. Ивантеевка» Протокол № 1 от 30 март 2022 г.

Утверждаю: Директор МОУ « Гимназия с. Ивантеевка» Джавадова Н.В.  $042022r$ Приказ № 60

Дополнительная общеобразовательная общеразвивающая программа технической направленности «3D моделирование и прототипирование»

> Возраст учащихся: 10-14 лет Срок реализации: 1 год Вид программы: модифицированная

Разработчик программы: Пахомов Владислав Сергеевич, педагог дополнительного образования

с. Ивантеевка 2022

#### **1. Комплекс основных характеристик дополнительной общеобразовательной общеразвивающей программы**

### **1.1.ПОЯСНИТЕЛЬНАЯ ЗАПИСКА**

Программа «3D моделирование и прототипирование» разработана для занятий с обучающимися 10-14 лет и рассчитана на 1 учебный год, является модифицированной общеразвивающей программой дополнительного образования.

3-D рисование - это создание объемных рисунков и объектов с помощью специальных инструментов- 3D ручек. В основу этого прибора входят не чернила, а специальные пластиковые цветные нити - филамент PLA и ABS, представляющий собой пластмассовую нить сечением 1,75 или 3 мм. Технология рисования ею основана на способности пластика к мгновенному разогреву и такому же быстрому застыванию.

Лазерные технологии - совокупность приёмов и способов обработки материалов и изделий с использованием лазерного оборудования. Лазерные технологии активно применяются на предприятиях для резки, гравировки, сварки, сверления отверстий, маркировки и других модификаций поверхностей различных материалов. Обеспечивая точность и возможность обработки труднодоступных участков готовых деталей, резку и сверление материалов, вообще не поддающихся механической обработке. С самого момента разработки лазер называли устройством, которое само ищет решаемые задачи. Лазеры нашли применение в самых различных областях - от коррекции зрения до управления транспортными средствами, от космических полётов до термоядерного синтеза. Лазер стал одним из самых значимых изобретений XX века и самым популярным методом бесконтактной обработки материалов, где не требуется использование режущего инструмента.

### *Направленность программы*: техническая

*Актуальность* данной программы определяется внедрением технологий 3Dмоделирования во многие сферы деятельности (авиация, архитектура, машиностроение, и т.п.) и потребностью общества в дальнейшем развитии данных технологий. Данная программа направлена на ознакомление и получение практических навыков обучающихся в среде 3D- моделирования с помощью 3Dручки для последующего проектирования и реализации своих проектов посредством 3D-модели. Также в данную программу внедрены лазерные технологии, с помощью данной технологии смогут ознакомиться с потенциалом лазеров в современном мире, узнать, как они работают и какое будущее ждет специалистов в области лазерной оптики.

**Отличительной особенностью** программы является предоставление детям права самостоятельно делать выбор объекта моделирования с использованием 3-D ручки и лазерного станка в рамках темы. Программа учит детей осмысленному, творческому подходу к объемному моделированию и 2д моделированию.

#### *Адресат программы*

Программа рассчитана на детей 10-14 лет.

**Возрастные особенности**.

Дети в этом возрасте способны управлять своим поведением, воспринимать инструкцию и по ней выполнять задание, но даже если поставлены цель и четкая задача действий, то они все еще нуждаются в организующей помощи. Развита способность оценивать, в общем, качество своей работы, при этом дети ориентированы на положительную оценку и нуждаются в ней.

Могут планировать свою деятельность, а не действовать хаотично, методом проб и ошибок, однако алгоритм сложного последовательного действия самостоятельно выработать еще не могут.

Способны самостоятельно исправить ошибки и вносить коррекцию по ходу деятельности. Дети наблюдательны, задают много вопросов, с удовольствием воспринимают любую новую информацию.

#### **Объем программы:**144 часа в год

**Срок реализации: -** 1 учебный год

**Режим занятий:** занятия проводятся 2 раза в неделю по 2 часа.

### **1.2.Цель и задачи программы:**

*Цель –* формирование и развитие у обучающихся интеллектуальных и практических компетенций в области создания пространственных моделей. Освоение элементов основных навыков по трехмерному моделированию.

#### *Задачи программы:*

### *обучающие:*

1.Сформировать у обучающихся представление о трехмерном моделировании, назначении, перспективах развития, пространстве;

2.Научить ориентироваться в трехмерном пространстве;

3.Научить объединять созданные объекты в функциональные группы;

4.Научить создавать простые трехмерные модели;

5.Знакомство учащихся с комплексом базовых технологий, применяемых при плоскостном моделировании;

6.Приобретение навыков и умений в области конструирования и инженерного черчения;

7.Приобретение опыта создания двухмерных объектов.

### *развивающие:*

1.Развивать навыки целеполагания, планирования и оценивания деятельности в области трехмерного моделирования.

2.Развивать коммуникативные умения и навыки командной работы.

### *воспитательные***:**

1. Способствовать формированию и развитию мотивации к освоению инженерных навыков.

# **1.3.Планируемые результаты:**

# *Предметные.*

*Обучающиеся должны знать:*

-принцип работы с 3-D ручкой и правила техники безопасности при работе с ней; -названия основных материалов и инструментов;

-основные правила создания трехмерной модели реального геометрического объекта;

- основные приемы инженерного 3D-моделирования в САПР

*уметь:*

-выполнять элементарные приемы работы с 3-D ручкой (подготовка к работе, заправка нитей и смена цвета, нанесение рисунка на трафарет, соединение деталей, окончание работы)

-создавать трехмерные изделия реального объекта из пластика 3-D ручки;

- читать несложные чертежи; обращаться с измерительными инструментами (линейка, штангенциркуль, транспортир) и проводить обмер детали.
- работать с одной из распространенных векторных графических программ
- овладеют

- экспортировать эскизы или грани деталей в плоском векторном формате, пригодном для лазерной резки (.DXF), технологию лазерной резки

*Метапредметные:*

- самостоятельно определять цель своего обучения, формулировать для себя новые задачи в творческой деятельности;

- уметь оценивать правильность выполнения поставленной задачи, собственные возможности её решения;

*Личностные*

- ответственное отношение к обучению, осознанный выбор и построение дальнейшей индивидуальной траектории образования на базе предпочтений в области изучения пространственных моделей.

| $N_{2}$<br>$\Pi/\Pi$ | Наименование разделов и тем                                                                                                   | Всего<br>часов | В том<br>числе: |                | Формы<br>аттестации,      |
|----------------------|----------------------------------------------------------------------------------------------------|----------------|-----------------|----------------|---------------------------|
|                      |                                                                                                    |                |                 | Теор. Практ.   | / контроля                |
| $\mathbf{1}$         | Раздел 1. «Волшебный мир 3-D ручки»                                                                                           | 16             | 8               | 8              |                           |
| $\overline{2}$       | Тема 1. Введение в учебный курс. Демонстрация<br>выставки изделий, фотоматериалов, методической<br>литературы.                | $\overline{2}$ | 1               | 1              | Входная диагностика       |
| 3                    | Тема 2. Устройство 3-D ручки. Приемы работы с<br>ней. Правила ТБ.                                                             | $\mathfrak{D}$ | 1               | $\mathbf{1}$   | Текущий контроль          |
| $\overline{4}$       | Тема 3. Виды пластика (ABS и PLA).                                                                                            | $\overline{4}$ | $\overline{2}$  | $\overline{2}$ | Текущий контроль          |
| 5                    | Тема 4. Инструменты, приспособления, материалы.<br>Свойства материалов.                                                       | $\overline{4}$ | $\overline{2}$  | $\overline{2}$ | Текущий контроль          |
| 6                    | Тема 5. Последовательность выполнения<br>практической работы. Изучение инструкционной<br>карты. Правила техники безопасности. | 4              | $\overline{2}$  | $\overline{2}$ | Промежуточный<br>контроль |
| $\overline{7}$       | Раздел 2. «Плоскостные работы»                                                                                                | 24             | 3               | 21             |                           |
| 8                    | Тема 1. Нанесение рисунка на шаблон.                                                                                          | $\overline{4}$ | 1               | 3              | Текущий контроль          |
| 9                    | Тема 2. Отработка линий.                                                                                                    | $\overline{4}$ | 1               | 3              | Текущий контроль          |
| 10                   | Тема 3. Оформление готовой работы.                                                                                            | $\overline{4}$ | $\mathbf{1}$    | $\overline{3}$ | Текущий контроль          |

**1.4.Учебный план**

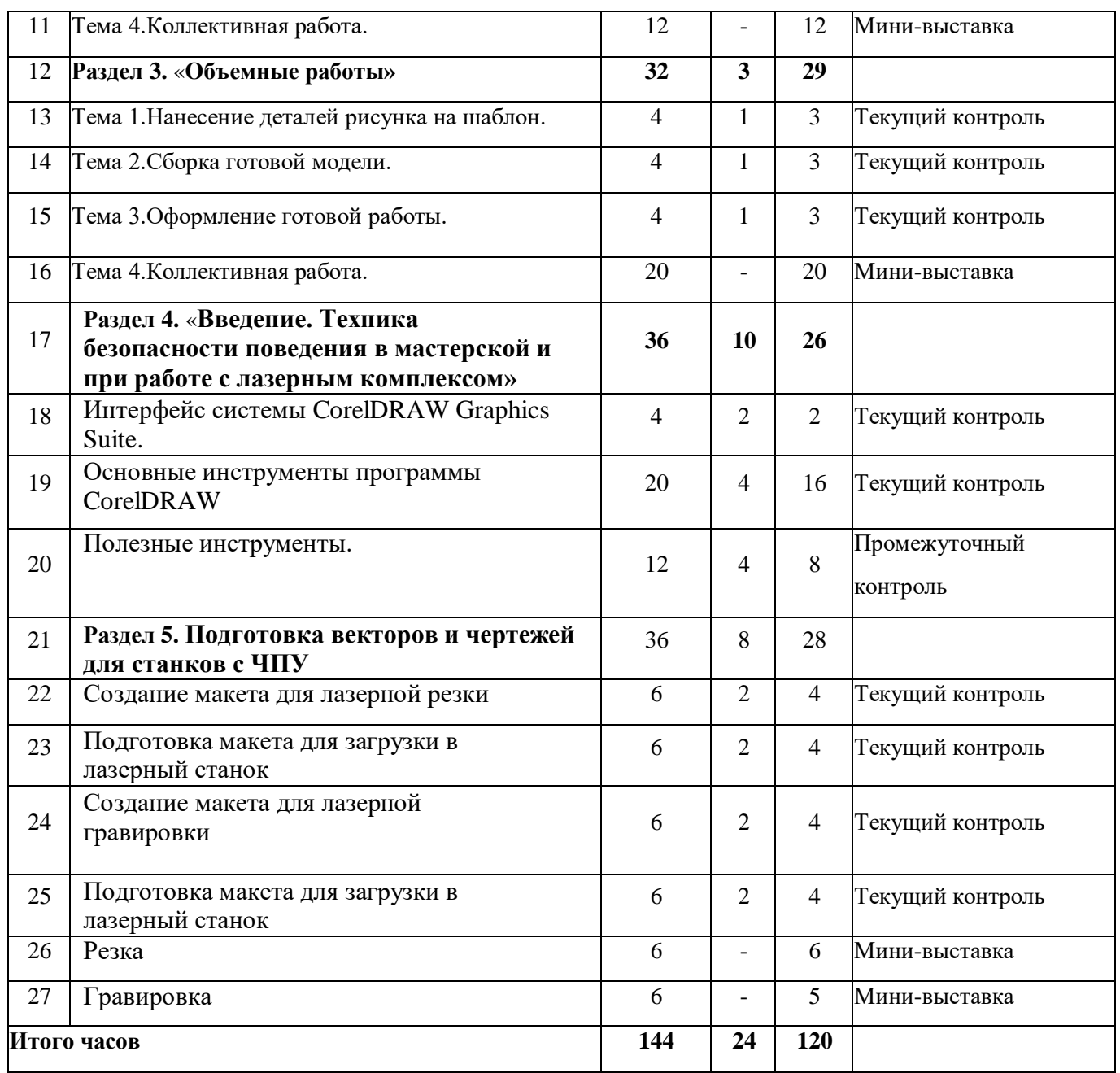

# **1.5. СОДЕРЖАНИЕ ПРОГРАММЫ**

# **Раздел 1. «Волшебный мир 3-D ручки».**

Тема 1. Введение в учебный курс. Знакомство с преподавателем, планом на предстоящий учебный год, образцами изделий из 3D ручки. Демонстрация выставки изделий, фотоматериалов, методической литературы.Игры на создание дружеской атмосферы в детском коллективе «Давайте познакомимся!», «Круг имен».

Тема 2. Устройство 3-Dручки. Приемы работы с ней.

3D ручка. Демонстрация возможностей, устройство 3D ручки. Техника безопасности при работе с 3D ручкой. Эскизная графика и шаблоны при работе с 3D ручкой. Общие понятия и представления о форме. Геометрическая основа строения формы предметов. Выполнение линий разных видов. Способы заполнения межлинейного пространства.

Тема 3. Виды пластика (ABS и PLA).Ознакомление обучающихся с различными видами пластика для 3Dручки.Виды пластика - это PLA и ABS. ABS - это довольно прочная пластмасса, которая изготавливается на основе нефтяного сырья. Этот пластик используется для изготовления игрушек, каких-то устройств и даже для мебели, поэтому этот пластик наиболее популярен и в 3D печати, так и для работы с 3D ручками.

Тема 4. Инструменты, приспособления, материалы, используемые в работе. Свойства материалов.3D ручка, материалы (пластик PLA, ABS) трафареты (шаблоны), развертки, клей, карандаш, мягкая бумажная салфетка, ножницы, коврики для рисования, простой карандаш, лопатка для пластика, «Третья рука» держатель.

Тема 5. Последовательность выполнения практической работы. Изучение инструкционной карты. Правила техники безопасности.

# **Раздел 2. «Плоскостные работы».**

Тема 1.Нанесение рисунка на шаблон.

Эскизная графика и шаблоны при работе с 3D ручкой. Общие понятия и представления о форме.Отработка техники рисования на трафаретах. Значение чертежа.

Тема 2.Отработка линий.Рисование ручкой на плоскости. Выполнение линий разных видов. Способы заполнения межлинейного пространства.

Тема 3.Конечная обработка рисунка. Оформление готовой работы.Создание плоской фигуры по трафарету. Создание объёмной фигуры, состоящей из плоских деталей для декора картин *(стрекозы, бабочки, божья коровка, паучок)* Создание объёмной фигуры, состоящей из плоских деталей *(браслеты, колье, кулон)* .

Тема 4. Коллективные работы. Создание из объёмных фигур, состоящих из плоских деталей коллективных композиций.

# **Раздел 3. «Объемные работы».**

Тема 1.Нанесение деталей рисунка на шаблон. Ознакомление с уровнями сложности выполнения объёмных работ.

Тема 2. Сборка готовой модели. Поэтапное выполнение сборки объёмной модели из отдельных деталей.

Тема 3.Оформление готовой работы.

Тема 4.Коллективные работы. Выполнение коллективных композиций из объёмных фигур.

# **Раздел 4. «Введение. Техника безопасности поведения в мастерской и при работе с лазерным комплексом»**

Тема 1. Интерфейс программы CorelDRAW Graphics Suite

Введение в компьютерную графику. Компактная панель и типы инструментальных кнопок. Создание пользовательских панелей инструментов. Простейшие построения. Настройка рабочего стола. Построение отрезков, окружностей, дуг и эллипсов.

Тема 2. Основные инструменты программы CorelDRAW

Простейшие команды в CorelDRAW Graphics Suite. Сдвиг и поворот,

масштабирование и симметрия, копирование и деформация объектов, удаление участков.

Тема 3. Полезные инструменты.

Дополнительные команды, позволяющие облегчить работу в программе CorelDRAW.

# **Раздел 5. Подготовка векторов и чертежей для станков с ЧПУ**

Тема1. Создание макета для лазерной резки. Создание макетов для лазерной резки. Выполнить чертёж сувенира на CorelDraw, для резки.

Тема 2. Подготовка макета для загрузки в лазерный станок. Как подготовить макет для загрузки. Подготовка расходного материала для загрузки и резки металла.

Тема 3. Создание макета для лазерной гравировки. Как создать макет для гравировки. Изменение формата изображения для лазерной гравировки.

Тема 4. Загрузки макета в лазерный станок. Как загрузить в лазерный станок макет. Загрузка расходного материала на лазерный станок. Настройка лазерного станка. Экспортирование проекта для резки.

Тема 5. Резка. Как происходит процесс резки на лазерном станке. Изучение лазерного станка в резке различных расходных материалов.

Тема 6. Гравировка. Как происходит процесс гравировки. Как с помощью программы CorelDraw подготовить изображение к гравировке. Практическая работа Гравировка на различных расходных материалах.

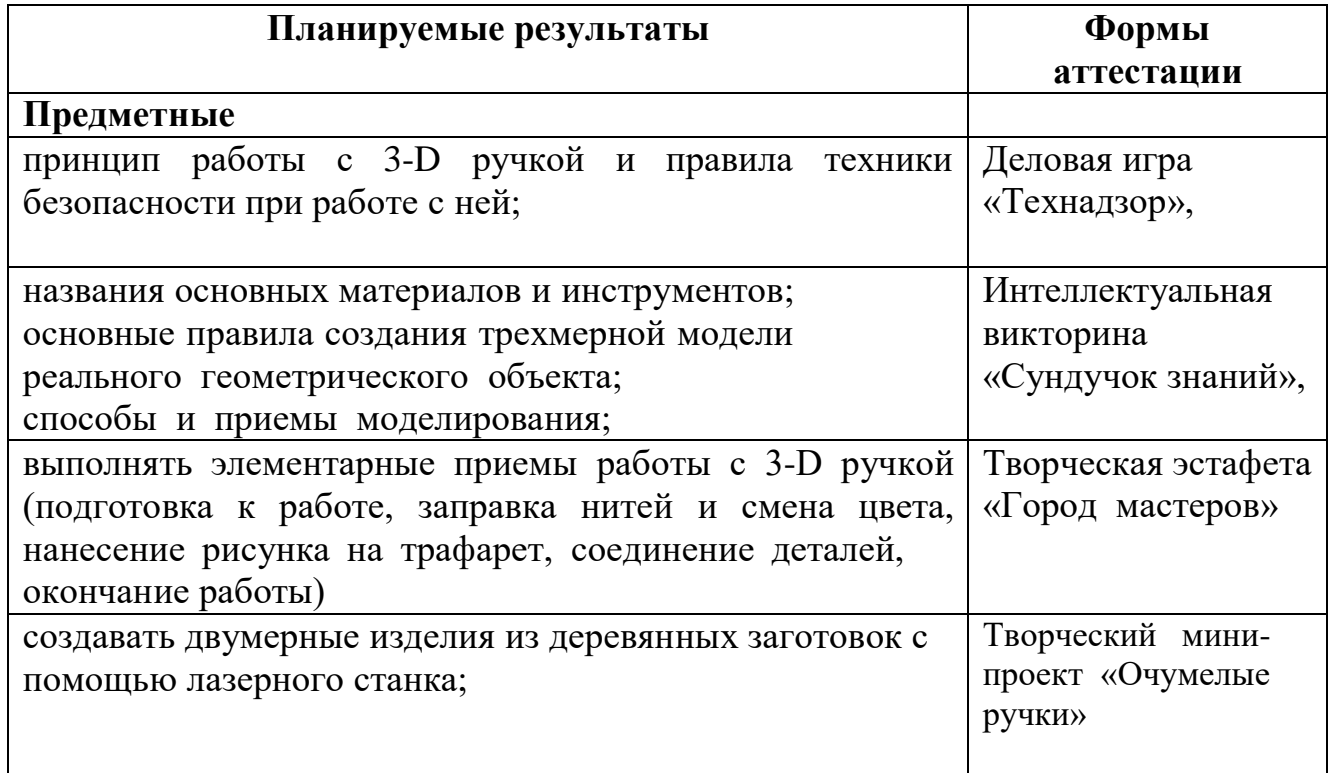

# **1.6.Формы аттестации и их периодичность.**

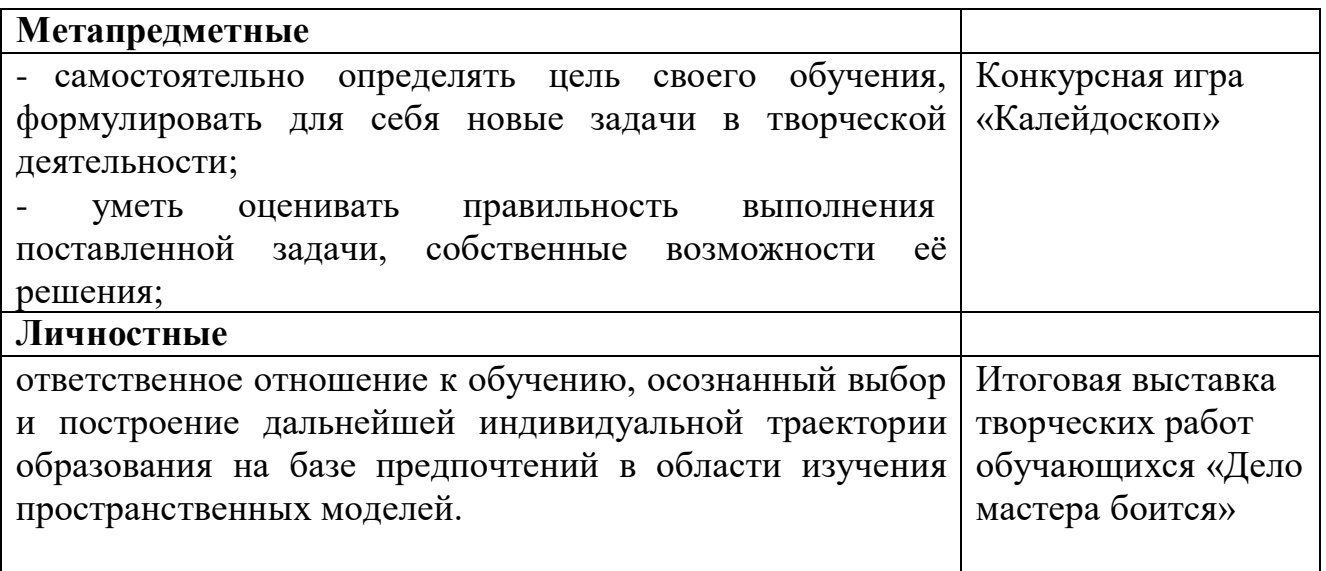

Формы контроля результатов:

- целенаправленное наблюдение (фиксация проявляемых обучающимися действий и качеств по заданным параметрам);

- самооценка обучающегося по принятым формам (например, лист с вопросами по саморефлексии конкретной деятельности);

- результаты выполнения учебных заданий.

Для оперативного контроля знаний и умений используются систематизированные упражнения и задания разных типов.

Подходы к оцениванию представляются следующим образом:

-оценивание по системе «зачет-незачет»;

-вербальное поощрение, похвала, одобрение.

### **Формы подведения итогов реализации программы.**

По окончании обучения по данной программе обучающимся предоставляется возможность ответить на вопросы и выполнить практическое задание или выполнить творческий проект, требующий проявить знания и навыки по ключевым темам.

Результаты работ фиксируются в карте мониторинга (результативности) или на фото- или видео в момент демонстрации созданных ими моделей. Фото- и видео материалы по результатам работ обучающихся могут размещаться на сайте учреждения и могут быть рекомендованы для участия в конкурсах разного уровня.

#### **2.Комплекс организационно- педагогических условий**

#### **2.1.Методическое обеспечение**

Обеспечение программы предусматривает наличие следующих методических видов продукции:

- инструкции по работе с 3D-ручкой;
- трафареты для создания рисунков 3D-ручкой;
- видеоролики;
- электронные 3D модели.

Занятия проводятся в учебном кабинете. Несмотря на то, что наполнители из пластика изготовлены по современной, безопасной технологии и не представляют опасности при правильной эксплуатации, помещение должно хорошо проветриваться.

Объемный рисунок создается при помощи специальных горячих инструментов- 3 D ручек. Технология рисования ею основана на способности пластика к мгновенному разогреву и такому же быстрому застыванию.

На первых занятиях используется метод репродуктивного обучения – это все виды объяснительно-иллюстративных методов (объяснение, демонстрация наглядных пособий). На этом этапе обучающиеся выполняют задания точно по образцу и объяснению. Затем, в течение дальнейшей реализации программы, постепенно усложняя технический материал, подключаются методы продуктивного обучения, такие как, метод проблемного изложения, частичнопоисковый, исследовательский методы.

В ходе реализации программы осуществляется вариативный подход к работе. Основными формами учебного занятия являются:

занятия, творческая мастерская, мастер-классы, выставки с презентацией проектов.

Формы организации работы: индивидуально-групповая и групповая. Дети могут изменять сложность задания, но не отходить от тематического плана. Каждое занятие состоит из теоретической и практической части. Большое внимание уделяется самостоятельной работе ребенка.

### **2.2.Условия реализации программы**

**Форма обучения:** очная.

#### **Материально-техническое обеспечение**

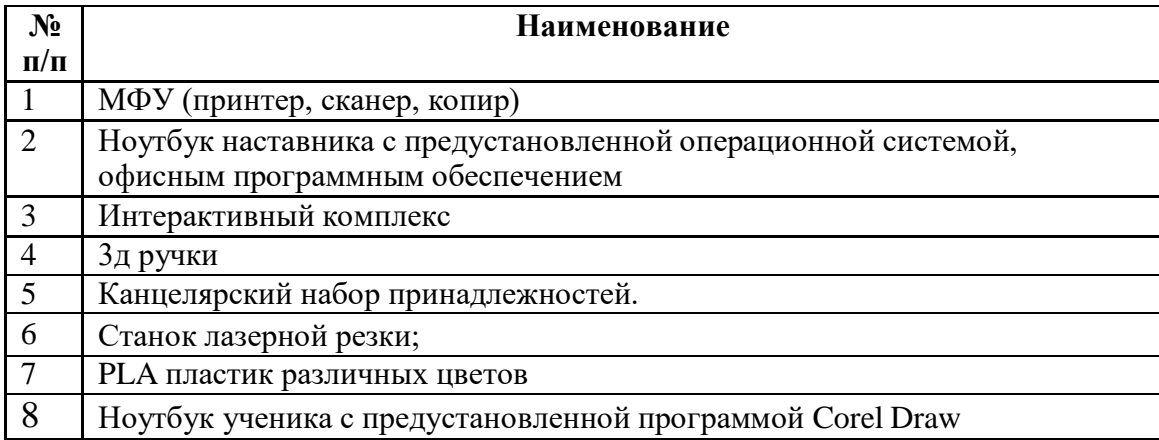

Обеспечение программы предусматривает наличие следующих методических видов продукции:

- экранные видео лекции.

- видео ролики;

# **Кадровое обеспечение программы**:

Педагог дополнительного образования.

# **2.3. СПИСОК ЛИТЕРАТУРЫ**

# **Список использованной литературы для педагога**

1. Горский В. «Техническое конструирование». Издательство Дрофа, 2010 год.

2. Даутова, Иваньшина, Ивашедкина «Современные педагогические технологии». Издательство Каро, 2017 год.

3. Большаков В.П. Основы 3D моделирования/ В.П. Большаков, А.Л. Бочков.- СПб.: Питер. 2013.

4. Книга трафаретов от студии Д`Артье.

5. Голубев В.С., Лебедев Ф.В. Физические основы технологических лазеров.

– М.: Высшая школа, 2012.

6. Григорьянц А.Г. Основы лазерной обработки материалов. – М.: Машиностроение, 2009.

7. Рэди Дж.Ф. Действие лазерного излучения. – М.: Мир, 1974.

8. Вейко В.П., Либенсон М.Н. Лазерная обработка. – Л.: Лениздат, 2009.

# **Список литературы для обучающихся**

1. Мельникова О.В. «Лего-конструирование» .Издательство Учитель, 2019 год.

- 2. Книга потрясающих идей,LEGO .Издательство ЭКСМО,2019 год.
- 3. Базовый курс для 3D ручки. Издательство Радужки, 2015 год.

4. Григорьянц А.Г., Сафонов А.Н. Лазерная техника и технология., т. 6. – М.: Высшая школа, 2008.

5. Лазеры в технологии. Под ред. М.Ф. Стельмаха. – М.: Энергия, 2015.

6. Рыкалин Н.Н., Углов А.А., Кокора А.Н. Лазерная обработка материалов. –

М.: Машиностроение, 2015

# **Интернет-ресурсы:**

1. История создания 3д ручки https:/[/www.prodlenka.org/metodicheskie](http://www.prodlenka.org/metodicheskie-)razrabotki/376692-konspekt-zanjatija-istorija-sozdanija-3d-ruch

2. Самоучитель по CorelDraw для начинающих - Режим доступа: [http://corell](http://corell-doc.ru/)[doc.ru](http://corell-doc.ru/)

3. Уроки Корел Дро (Corel DRAW) для начинающих. - Режим доступ[а:](http://risuusam.ru/) [http://risuusam.ru.](http://risuusam.ru/)